## **Windows 7 Full Transparency Crack Download [Latest 2022]**

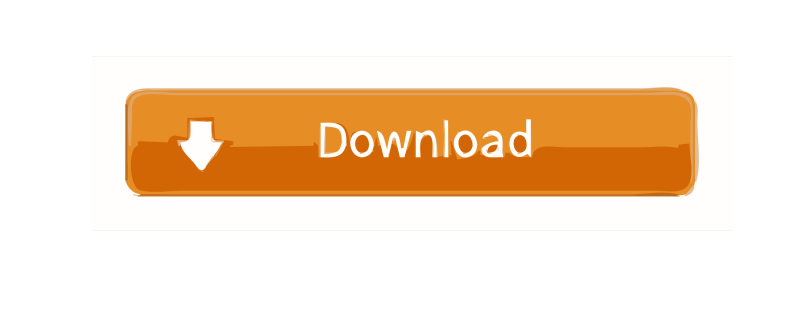

**Windows 7 Full Transparency Crack License Key**

Open and save files, folders, and drives. Access Internet, cloud and remote servers and remotely control another PC. Remotely control your phone or tablet. You can use the app to gain access to your work, study, personal documents or any other file from your PC. Windows 7 Full Transparency Crack Screenshots: Features of Windows 7 Full Transparency: - Run as a portable app that does not use the system resources.- Save the app on the hard drive in order to use it on another PC (no installation is needed).- Works with any type of storage device (USB, CD, hard drive, memory card, etc.).- Runs on any Windows version (XP, 2000, Vista, 7, 8, and 10)- Runs on any system processor.- Does not require registry fixes.- Windows 7 is included for backward compatibility.- Compatible with your computer, tablet, or mobile phone.- Open and save files, folders, and drives.- Access Internet, cloud and remote servers and remotely control another PC.- Remotely control your phone or tablet.- Support of audio and video streaming.- Supports the latest browsers and plug-ins.- Working in DOS or Windows mode.Q: How to reduce a store's footprint I am a store manager, and one of my biggest headache is one too many plastic bags, too much space taken up by the stock, and I have no idea what to do about it. Is there a general rule of thumb for how to reduce the footprint of a store? A: First, you need to estimate the total footprint of your store this is easy, especially if you are operating on a floor-by-floor basis. As you know, the footprint is the area of the store that is occupied by stock or other stuff. When you are designing your floor plan, you need to decide what kind of store you are going to have and whether you want to have sections of the store that have lots of inventory or sections with very little inventory. Next, you need to make a second decision, the amount of stock you need for each area of your store, as well as for your average sale volume. This can be accomplished with some assumptions about the traffic volume that you expect, how long customers will linger in your store and average transaction amount. If you are a dollar store, it might be appropriate to assume that you get one dollar back from each sale (and

## **Windows 7 Full Transparency Crack + Download**

Windows 7 Full Transparency Serial Key provides a fully transparent interface for all applications, allowing you to use the computer from within the background of any other Windows application. Unwanted apps can still be displayed in the background without affecting the visibility of the main window, or your desktop environment. Windows 7 Full Transparency Free Download also integrates the following additional features: - Enables full transparency for all Windows programs. - Enables full transparency in all versions of Windows 7 (including Windows 7 SP1, Windows 7 RTM, Windows 7 Beta). - Enables and manages full transparency in all versions of Windows Vista, Windows XP and Windows 2000. - Allows you to activate full transparency with a simple double-click. - Includes a logout feature to ensure that the computer is active when you stop using Windows 7 Full Transparency Cracked Version. - Enables full transparency for all

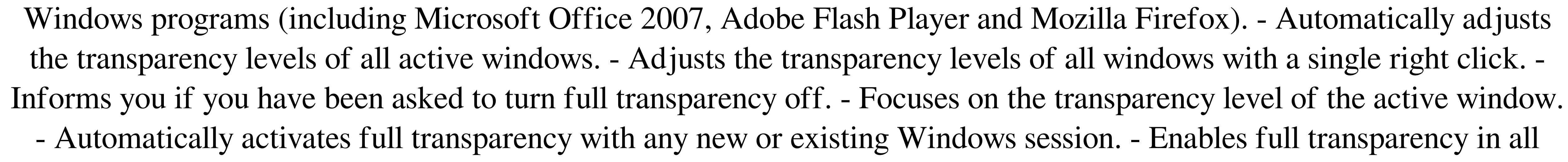

Internet Explorer and Microsoft Edge browser tabs. - Enables full transparency for all Windows Media Player (MP3 and WMA) windows. - Enables full transparency for all Internet Explorer and Microsoft Edge tabs. - Enables full transparency in all Internet Explorer and Microsoft Edge browser windows. - Enables full transparency in all Internet Explorer and Microsoft Edge tabs. - Enables full transparency in all Internet Explorer and Microsoft Edge browser windows. - Enables full transparency in all Internet Explorer and Microsoft Edge tabs. - Enables full transparency in all Internet Explorer and Microsoft Edge browser windows. - Enables full transparency in all Internet Explorer and Microsoft Edge tabs. - Enables full transparency in all Internet Explorer and Microsoft Edge browser windows. - Enables full transparency in all Internet Explorer and Microsoft Edge tabs. - Enables full transparency in all Internet Explorer and Microsoft Edge browser windows. - Enables full transparency in all Internet Explorer and Microsoft Edge tabs. - Enables full transparency in all Internet Explorer and Microsoft Edge browser windows. - Enables full transparency in all Internet Explorer and Microsoft Edge tabs. - Enables full transparency in all Internet Explorer and Microsoft Edge 77a5ca646e

Allows you to make the windows of your favorite applications - Google Chrome, Microsoft Edge, Windows Explorer, Windows Movie Maker and more - more transparent. Windows 7 Full Transparency supports most popular apps and works in offline mode. Supports all types of monitors with different resolutions and layouts. Windows 7 Full Transparency allows you to modify the transparency of all applications without losing the way they work. Windows 7 Full Transparency Screenshots: Windows 7 Full Transparency Full Features List: Windows 7 Full Transparency Help Center: No. You can make the windows of your favorite applications - Google Chrome, Microsoft Edge, Windows Explorer, Windows Movie Maker and more - more transparent. No. Windows 7 Full Transparency Main Window: Click to enlarge Windows 7 Full Transparency Main Window Transparent Window - Locked Click to enlarge Transparent Window - Locked Transparent Window - Disabled Click to enlarge Transparent Window - Disabled Choose "Enabled" or "Disabled" Click to enlarge Choose "Enabled" or "Disabled" Toggle Full Transparency Click to enlarge Toggle Full Transparency Show/Hide Info Bar Click to enlarge Show/Hide Info Bar Show/Hide Status Bar Click to enlarge Show/Hide Status Bar Show/Hide System Tray Click to enlarge Show/Hide System Tray Show/Hide AltTab Click to enlarge Show/Hide AltTab Show/Hide TaskBar Click to enlarge Show/Hide TaskBar Windows 7 Full Transparency - Video Tutorials: Windows 7 Full Transparency - Evaluation: No. Windows 7 Full Transparency - Disadvantages: No. Conclusion: No. This is a software utility that doesn't seem to have any issues or glitches. The pros of this tool far outweigh the cons, making it a recommended tool. Free Download Windows 7 Full Transparency 7.9.0.4 Windows 7 Full Transparency Screenshots: As always, thanks for watching, and for your support. Windows 7 Full Transparency is a small and portable application that you can use to enhance the transparency of your windows. It can be seamlessly handled by all types of users, even the ones with little or no experience in such apps. Since installation is not a prerequisite

**What's New In?**

Windows 7 Full Transparency is a small and portable application that you can use to enhance the transparency of your windows. It can be seamlessly handled by all types of users, even the ones with little or no experience in such apps. Since installation is not a prerequisite, you can drop the executable file anywhere on the hard drive and run it directly. As an alternative, you can save Windows 7 Full Transparency to a USB flash drive or similar storage unit, in order to run it on any computer with minimum effort. What's important to know is that portable tools do not work with the Windows Registry (minimizing the risk of system errors), nor leave files behind on the hard drive after removing them. The interface of the application is based on a single window that automatically stays on top of other frames; this option cannot be altered. The "what you see is what you get" concept clearly applies to the app, as there are no other options available, aside from the ones shown in the primary window. Thus, two buttons allow you to either enable or disable the full transparency mode. A computer logoff is required in order to apply the new changes. There are no other options included in this program. Windows 7 Full Transparency is very light on the system resources, using a minimal amount of CPU and system memory. It has a good response time and works well, without causing the OS to hang, crash or pop up error

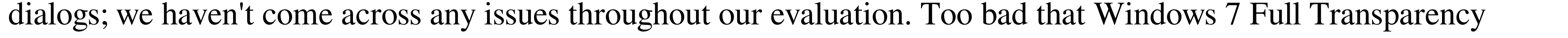

integrates limited features. Description: Windows 7 Full Transparency is a small and portable application that you can use

to enhance the transparency of your windows. It can be seamlessly handled by all types of users, even the ones with little or

no experience in such apps. Since installation is not a prerequisite, you can drop the executable file anywhere on the hard

drive and run it directly. As an alternative, you can save Windows 7 Full Transparency to a USB flash drive or similar storage unit, in order to run it on any computer with minimum effort. What's important to know is that portable tools do not work with the Windows Registry (minimizing the risk of system errors), nor leave files behind on the hard drive after removing them. The interface of the application is based on a single window that automatically stays on top of other frames; this option cannot be altered. The "what you see is what you get" concept clearly applies to the app, as there are no other options available, aside from the ones shown in the primary window. Thus, two buttons allow you to either enable or disable the full transparency mode. A computer logoff is required in order to apply the new changes. There are no other options included in this program. "A small program, with a big impact." "It'

<http://jaxskateclub.org/wp-content/uploads/2022/06/keiuliv.pdf> https://wp-content/uploads/2022/06/neescher.pdf http://www.suaophilips/2022/06/H619kfw5PasQoNYGy3Nn\_06\_8873dc74714d9afdc60a975a959f10ca\_file.pdf <https://kiwystore.com/wp-content/uploads/2022/06/necfra.pdf> <https://www.alsstartpagina.nl/wp-content/uploads/2022/06/taliyule.pdf> [https://wakelet.com/wake/D1Mlh9kp4\\_qSMey1pGeMC](https://wakelet.com/wake/D1Mlh9kp4_qSMey1pGeMC) http://www.barberlife.com/upload/files/2022/06/O6O5JItRFTL1564vYOWj\_06\_cbedb47de1fe6d3762e2b0b8f0212202\_file.pdf <https://still-sea-09754.herokuapp.com/LazyCure.pdf> monet.club/upload/files/2022/06/VvwofPRgyUnubY7mi6CH\_06\_cbedb47de1fe6d3762e2b0b8f0212202\_file.pdf [https://wocfolx.com/upload/files/2022/06/AKrLEtBRklXy73cR1FKA\\_06\\_8873dc74714d9afdc60a975a959f10ca\\_file.pdf](https://wocfolx.com/upload/files/2022/06/AKrLEtBRklXy73cR1FKA_06_8873dc74714d9afdc60a975a959f10ca_file.pdf)

Minimum: OS: Windows XP (SP3), Windows Vista (SP1), Windows 7, Windows 8, Windows 8.1 Processor: Intel Pentium 4, Intel Core i3, Intel Core i5, Intel Core i7, AMD Athlon X2, AMD Opteron, AMD Phenom II (all 32-bit), AMD Phenom II X2 (all 64-bit) Memory: 512MB of RAM Graphics: Intel Graphics Media Accelerator (GMA) 4500, integrated

## Related links: